## **Notar Jörg Marquardt**

Bahnhofstraße 2, 71332 Waiblingen (Im Gebäude der Volksbank Stuttgart) Tel.: 0 71 51 / 70 75 40 Fax: 0 71 51 / 70 75 499 E-Mail: kanzlei@notar-marquardt.de Homepage: [www.notar-marquardt.de](http://www.notar-marquardt.de/)

## Fragebogen zur Vorbereitung eines Unternehmenskaufvertrags

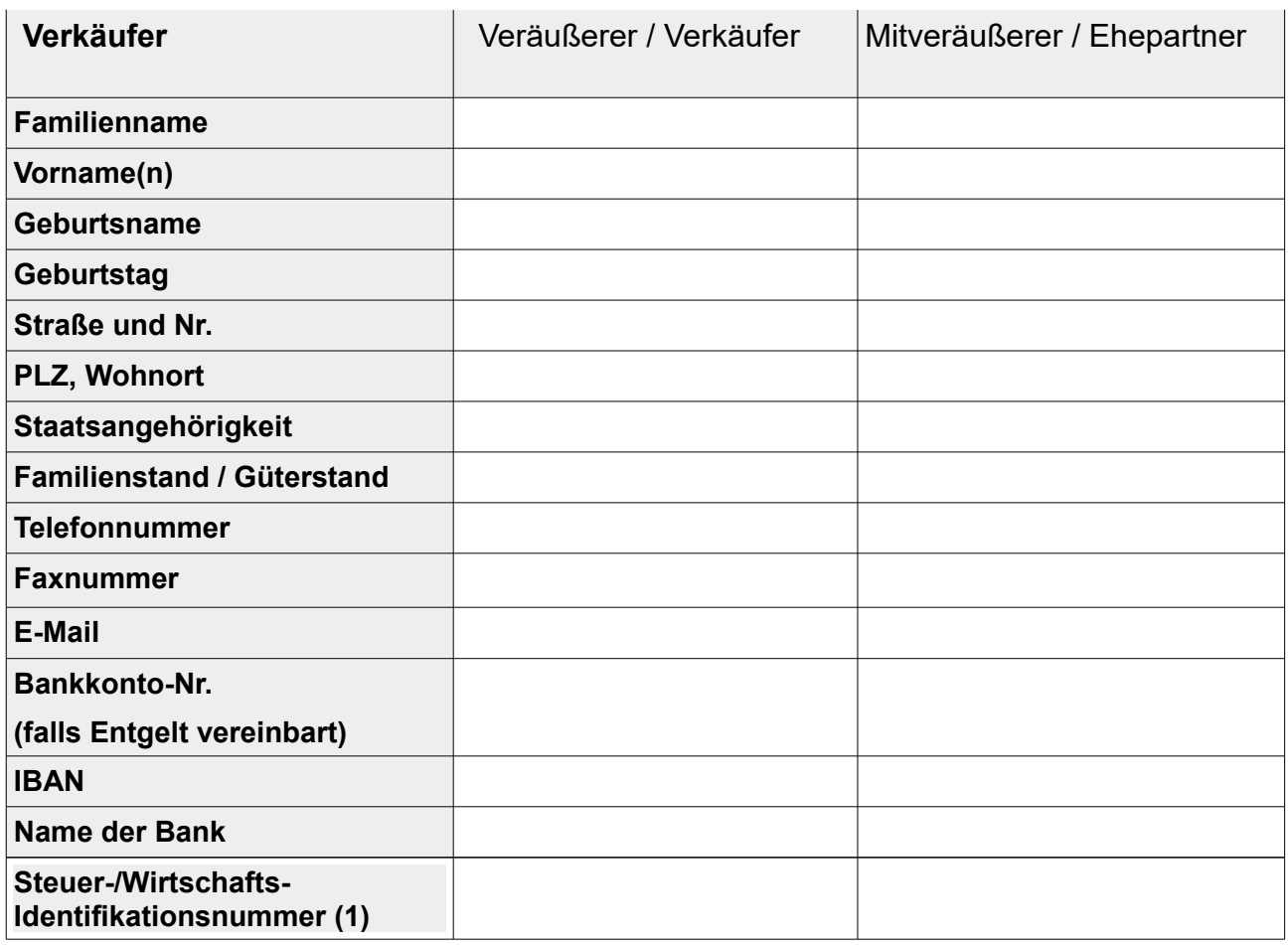

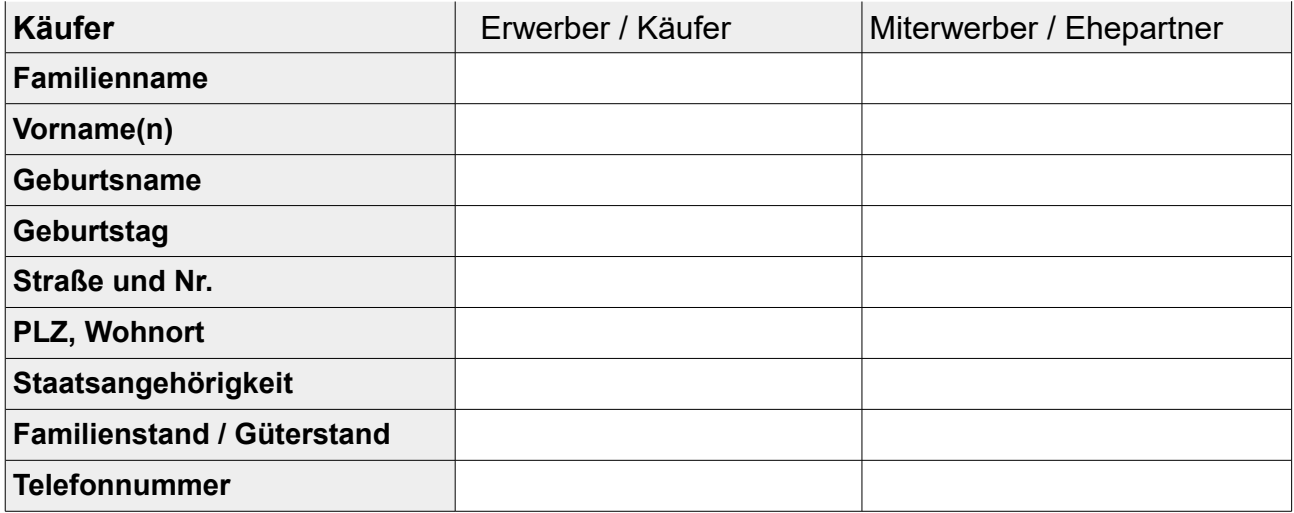

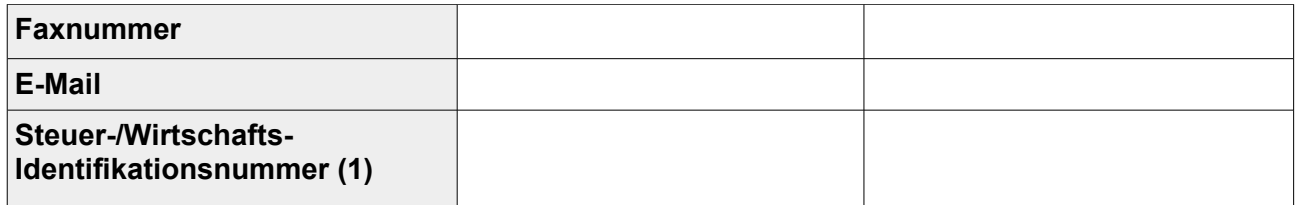

## **Vertragsgegenstand und Kaufpreis**

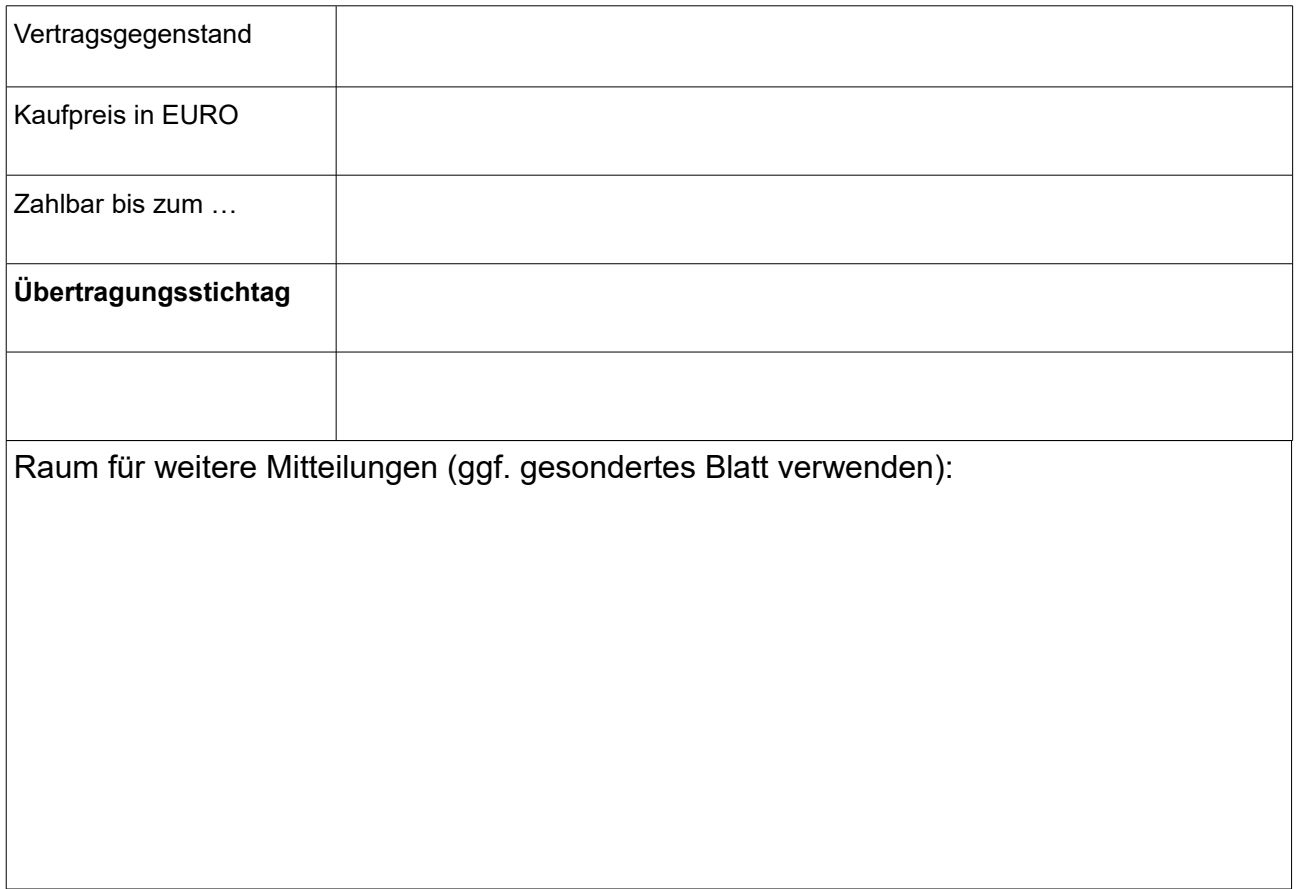

**Wenn Sie oben eine E-Mail-Adresse angegeben haben, senden wir Ihnen den Vertragsentwurf gerne per E-Mail zu. Wenn Sie eine andere Zusendungsart wünschen, teilen Sie uns dies bitte mit. Bitte beachten Sie, dass eine nicht verschlüsselte Übermittlung von personenbezogenen Daten unter Umständen von Dritten eingesehen werden kann.**

Ein entsprechender Beurkundungsauftrag wird hiermit erteilt. Vor der Beurkundung soll ein Urkundenentwurf an alle Beteiligten zugeschickt werden.

Ort, Datum, Unterschrift (Verkäufer)

Unsere [Datenschutzerklärung](https://www.notar-marquardt.de/NOTARIAT/IMPRESSUM) und die Datenschutzhinweise für Klienten können Sie auf unserer Homepage unter<https://www.notar-marquardt.de/NOTARIAT/IMPRESSUM> einsehen.

 $\overline{\phantom{a}}$  , and the contribution of the contribution of the contribution of the contribution of the contribution of the contribution of the contribution of the contribution of the contribution of the contribution of the